# Revisão de C: Alocação Dinâmica de Memória

Algoritmos e Estruturas de Dados 2 2017-1 Flavio Figueiredo (<http://flaviovdf.github.io>)

### Vamos Finalizar a Revisão

- **● Structs**
- Ponteiros (novamente)
- Alocação Dinâmica

#### **Structs**

- Combinam conjuntos de dados
- Campos são armazenados em sequência
- Acessado por um único ponteiro

```
#include <stdlib.h>
#include <stdio.h>
```
}

```
struct NumeroComplexo {
   double real;
   double imag;
};
```
//… diversas funções que trabalham com números complexos

```
int main(void) {
  struct NumeroComplexo complexo = \{3.0, 2.0\};
   struct NumeroComplexo outroComplexo;
  outroComplexo.real = 7.0;
  outroComplexo.imag = 9.0;
   return 0;
```
# Typedef Struct

- Typedefs simplificam o uso de struct
	- De qualquer tipo de dados por sinal
- Pseudonimo
- Devemos usar bastante na disciplina

//... diversas funções que trabalham com números complexos

```
int main(void) {
  complexo t complexo = {3.0, 2.0};
   complexo_t outroComplexo;
   outroComplexo.real = 7.0;
   outroComplexo.imag = 9.0;
   return 0;
```
#include <stdlib.h> #include <stdio.h>

}

struct NumeroComplexo {

```
 double real;
   double imag;
};
typedef struct NumeroComplexo complexo_t;
```
# Typedef Struct

- Pode ser utilizado independente de struct
- Podemos criar typedefs para várias coisas
- Um tipo que é um ponteiro para função

```
//Ponteiro para função
typedef int (*comparador)(int valor1, int valor2);
```
//Ponteiro para int typedef int \*int ptr;

//Ponteiro para double typedef double \*double\_ptr;

int main() { int  $x = 2$ ; double  $v = 3.2$ ;

}

int ptr ponteiroParaX =  $&x$ ; double ptr ponteiroParaY =  $&y$ ; return 0;

### Vamos Finalizar a Revisão

- **•** Structs
- **● Ponteiros (novamente)**
- Alocação Dinâmica

#### Ponteiros

● Vários dos exemplos até agora já fizeram uso de ponteiros

}

- Pontos chave
	- Operadores & e \*
	- & vai criar um ponteiro para uma variável
		- $\blacksquare$  int  $*$  ptr
	- \* Tem duas funções
		- Ao declarar o ponteiro
		- Acessar o valor para onde o ponteiro leva

```
int main() {
  int x = 2;
  int *x ptr = \&x;
  int **x ptr ptr = &x ptr;
```

```
 printf("Valor de x %d\n", x);
 printf("Valor de x_ptr %p\n", x_ptr);
 printf("Valor de x_ptr_ptr %p\n", x_ptr_ptr);
```

```
int x new = *x ptr;
 printf("Valor de *(x_ptr) %d\n", *x_new);
 printf("Valor de *(x_ptr_ptr) %p\n", *x_ptr_ptr);
 return 0;
```
#### Ponteiros para Estruturas

● Declaração e inicialização igual struct data { int dia; int mes; int ano; };

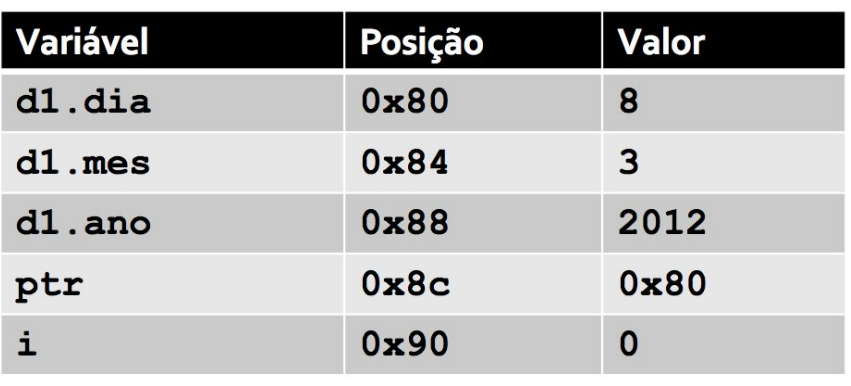

```
int main(void) {
   struct data d1;
  struct data *ptr = &dd1;
  int i = 0;
```

```
(*ptr).dia = 8;
(*ptr).mes = 3;
(*ptr) .ano = 2012;
```
}

# Ponteiros para Funções

- Código de Exemplo aqui
- <https://goo.gl/Y721pa>
- Diversas utilidades
	- Compare 2 números usando método X
	- Mande um pacote pela rede com o método Y
	- ...

### Vamos Finalizar a Revisão

- **•** Structs
- Ponteiros (novamente)
- **● Alocação Dinâmica**

# Alocação Dinâmica de Memória

- Preferível se não souber quanto de espaço vamos precisar
	- Será bastante utilizada nesta disciplina
- Alocação estática é fixa
	- char matrix[20]
	- Sempre 20 posições
- Alocação dinâmica tem maior flexibilidade

# Seu programa na memória

- Pilha (Stack)
	- Chamadas de funções
	- Cada chamada um novo elemento na pilha
- Heap (Memória Alocada)
	- Suas variáveis

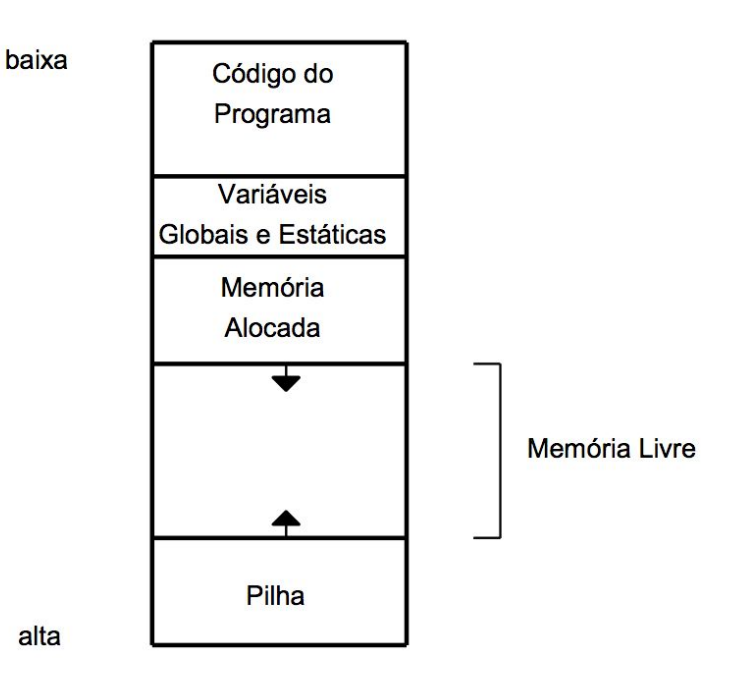

Esquema da memória do sistema

#### Alocação Dinâmica

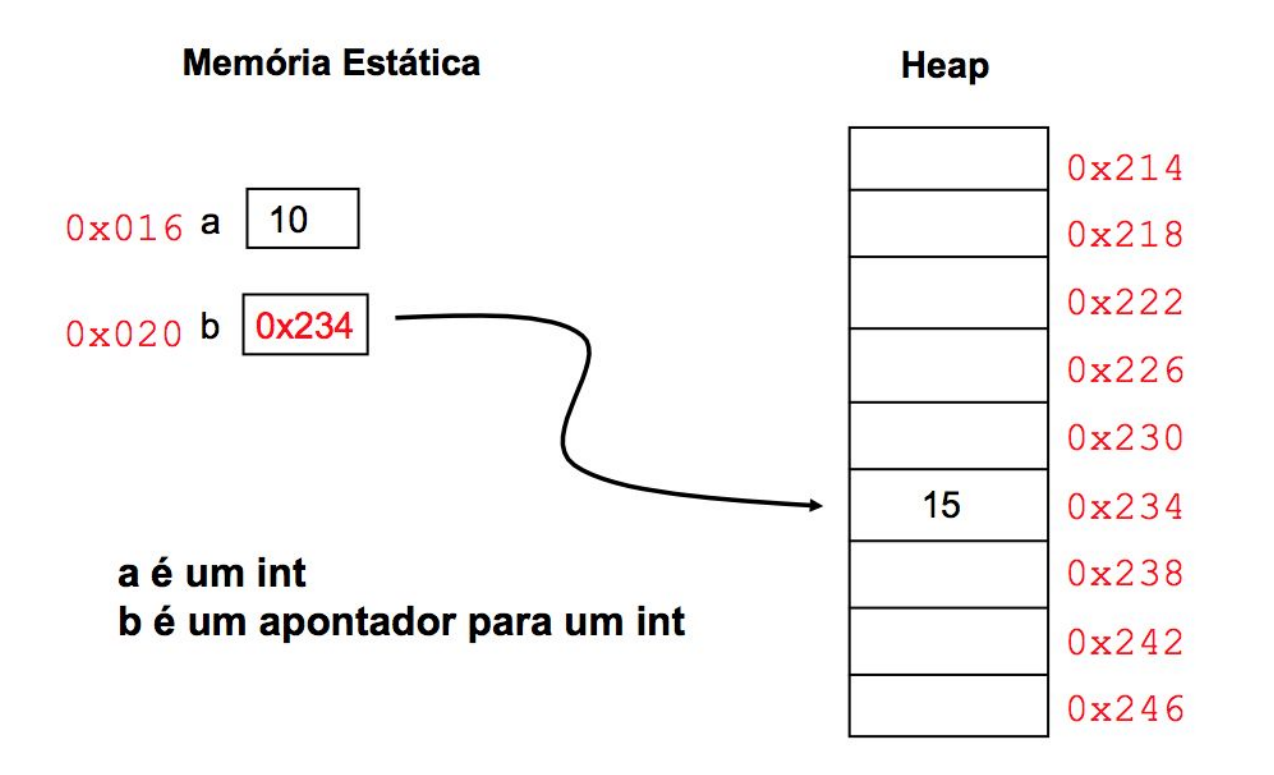

Mallocs struct data { int dia; int mes; int ano; }; typedef struct data data\_t;

- Aloca um espaço contínuo de memória
- Não inicializado

```
int main(void) {
  int *vetorComMallocInt = malloc(10 * sizeof(int));int *vetorComMallocDatas = malloc(10 * sizeof(data t));
   free(vetorComMallocInt);
   free(vetorComMallocDatas);
}
```
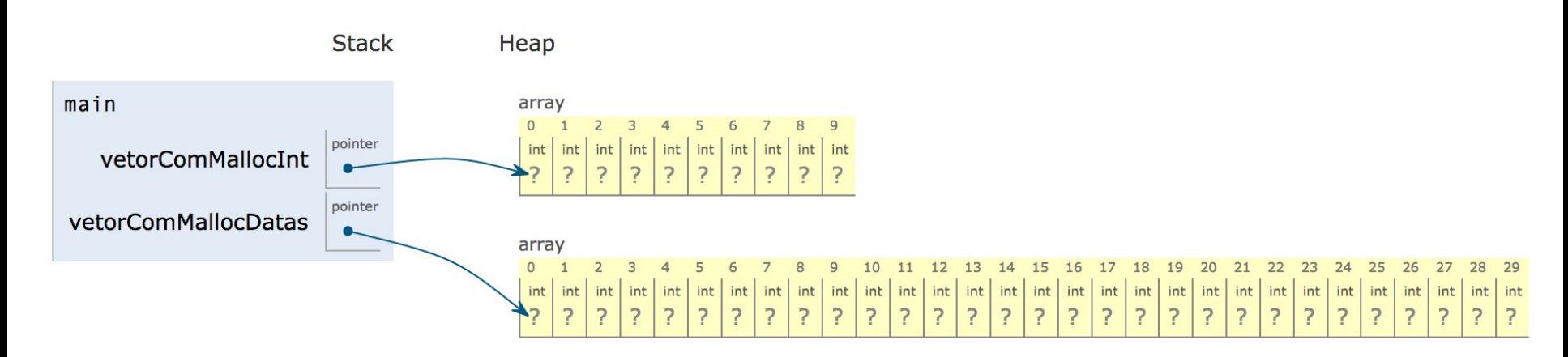

- Aloca um espaço contínuo de memória
- **● Inicializado com 0**
- Chamada um pouco diferente

**Stack** 

Heap

```
Callocs struct data { int dia; int mes; int ano; };
                       typedef struct data data_t;
```

```
int main(void) {
  int *vectorComMalloclnt = calloc(10, sizeof(int));int *vetorComMallocDatas = calloc(10, sizeof(data_t)); free(vetorComMallocInt);
   free(vetorComMallocDatas);
}
```
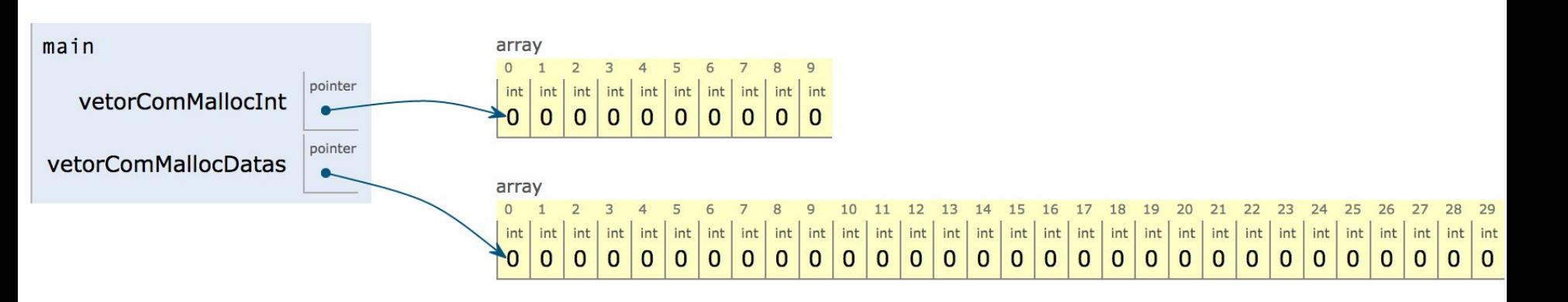

#### Free!

- Libere a memória do seu programa
- Free the mallocs!
- Função
	- free()
- **•** Memory Leaks
	- Memória que não foi liberada
	- Seu programa é mais pesado do que deveria ser

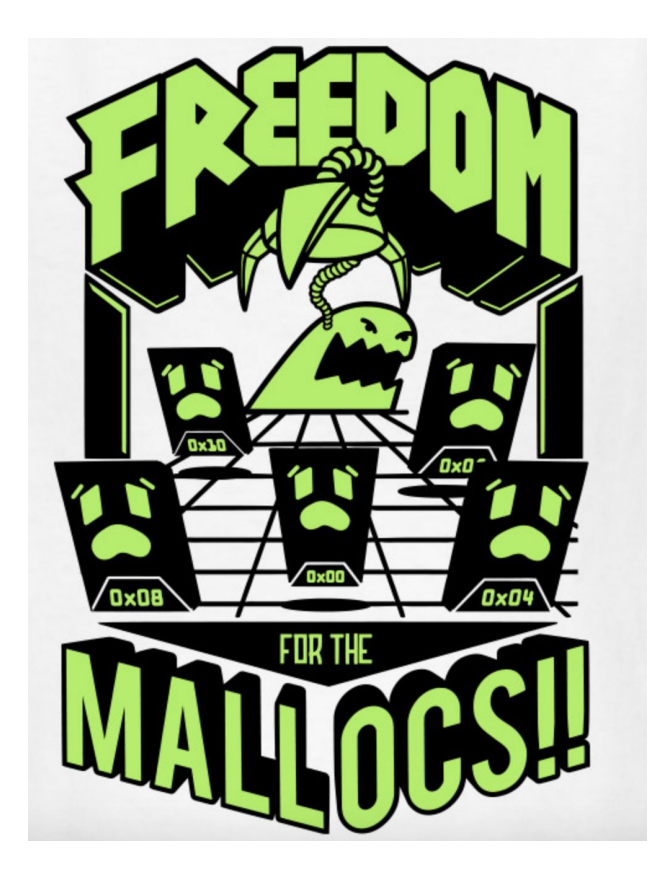

### Ponteiros para Nulo

- Ao importar stdlib.h você pode usar o NULL
- NULL é nulo
	- nada vazio
- Geralmente usado para indicar que o ponteiro não tem um "destino"